## Discussion 2 Homework 1, Part B

This content was created for Information Retrieval Fall 2021 at UC Irvine by Brooke Kelsey Ryan. These slides, accompanying recordings, and any other course materials are protected by U.S. copyright law may not be reproduced, distributed, or displayed without the express written consent of the author.

© Brooke Kelsey Ryan 2021

### **Welcome!** Information Retrieval Discussion

#### **Itinerary** October 6, 2021

Review of Discussion policies

Homework 1

- Part B
	- Sorting
- Running your homework via the command line

#### **Upcoming Deadlines**

**Friday**: Course policies quiz

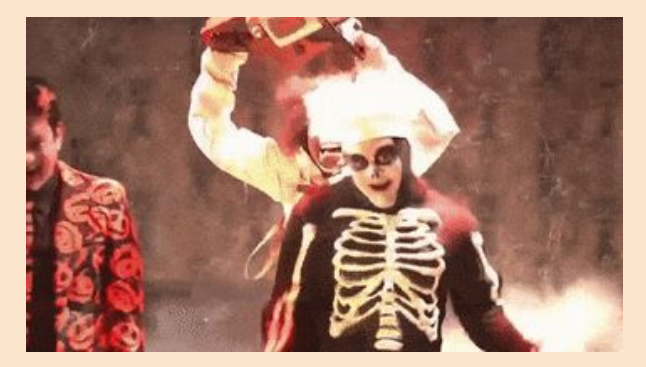

Ref: https://www.youtube.com/watch?v=rS00xWnqwvI

### Discussion Sections **Logistics**

Interactive Guided Sessions

Led by Brooke

- 3pm, **in person** (SE2 1304)
- 4pm, **virtual & recorded**

Office Hours

Led by Rachel

- 5pm, **in person** (SE2 1304)
- 6pm, **in person** (SE2 1304)

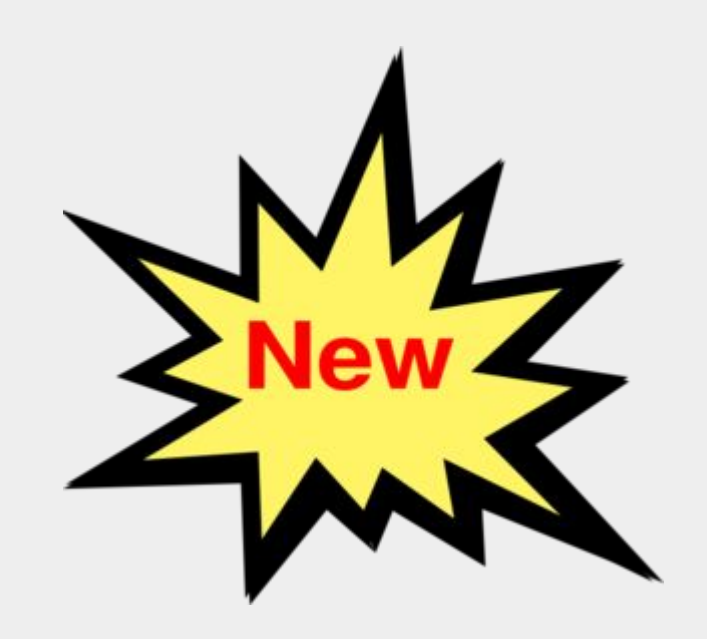

#### What **3/4pm** Discussion **is**...

- A great place to go if you don't exactly know where to start or what to ask
- Participatory
	- I need your participation to continue on in the session
- Somewhere to get to know your fellow classmates
- Practice solving the **kinds** of problems that appear on homeworks and quizzes
- A safe space to ask questions and learn!

#### ...and **is not**

- Passive lecture
- A great place to ask individually focused guidance (such as debugging your code) ○ Instead, go to office hours!
- Giving away "free" homework answers or doing your work

### Questions?

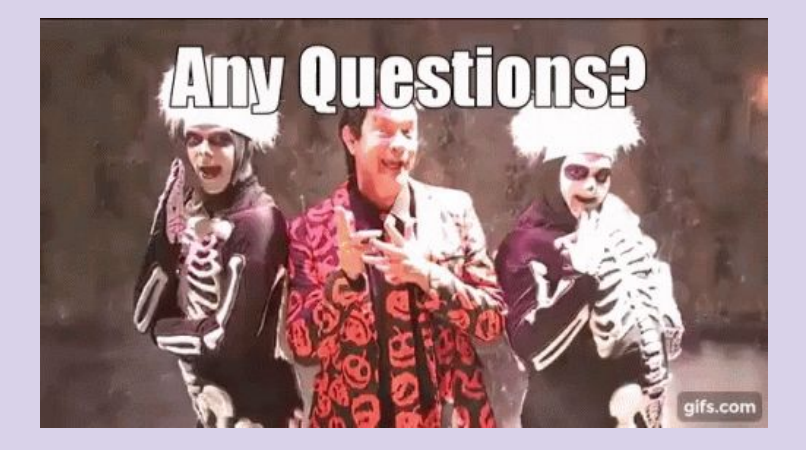

## Homework 1 Running on the Command Line

#### Requirements

- Need a terminal application that uses **git bash**
- If you are on a Mac/Linux, you can simply use the provided **terminal** application, or iTerm2 as suggested last week. (See Discussion 1 slides or recording for more info)
- If you are on Windows, you need to make sure that you install git bash. Follow the instructions provided here: https://gitforwindows.org/

#### Important Notes

- You **CANNOT** turn in a Jupyter Notebook
	- Follow instructions on Canvas about proper formatting for turn in
	- You will receive **zero** credit for turning in an ipynb file
- See Discussion 1 slides for recommended development setup of environment demonstrated.

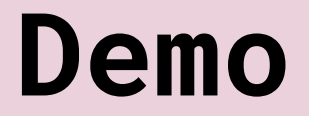

### Questions?

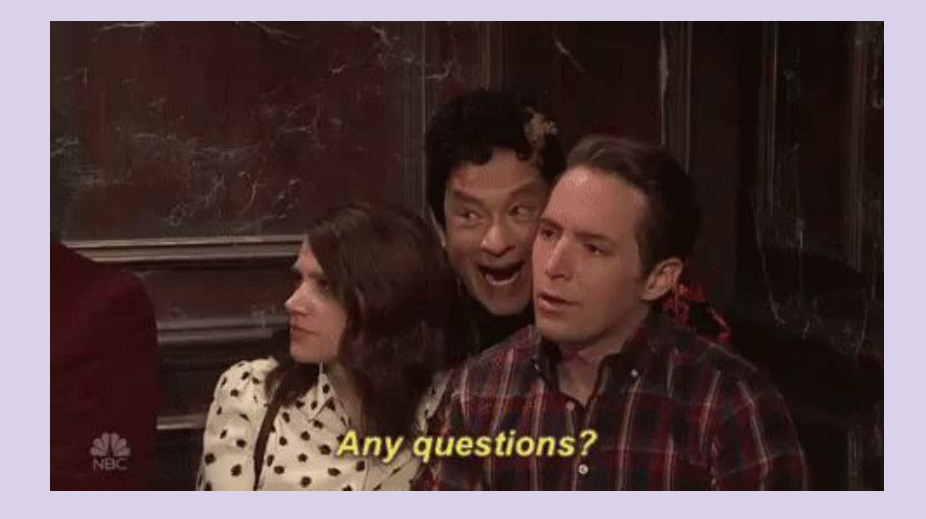

# Homework 1 Part B

#### Part B Key Concepts

- **Big-O Complexity** 
	- Don't have time in discussion to review this, but please see [this](https://cs50.harvard.edu/x/2020/notes/3/) or video for a review
- Leveraging Part A code for Part B
- **Pre-sorting** for improved efficiency in counting algorithm

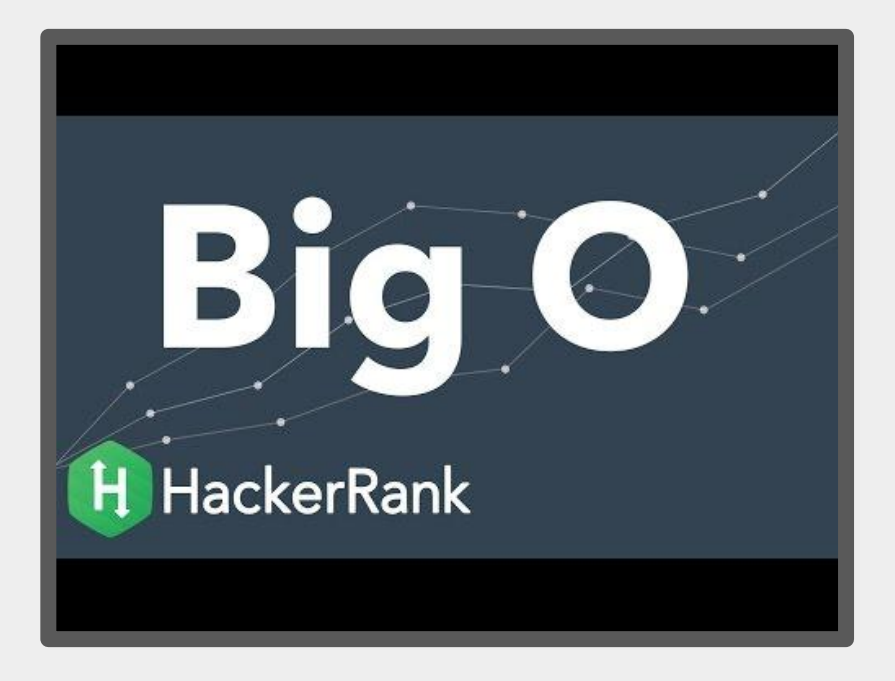

Shared Tokens Algorithm - Naive Approach (7 min)

In a team of 2-3 people, write an algo. to find the common tokens **R** of **unsorted** lists **A** and **B**.

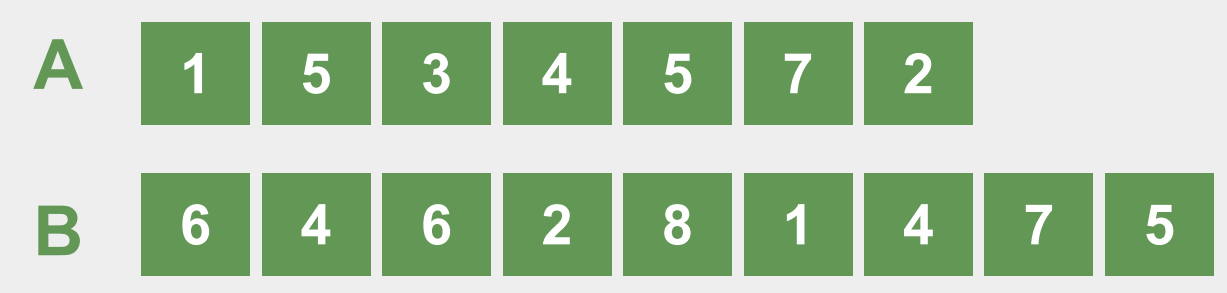

#### Shared Tokens Algorithm - Naive Approach

Big O Complexity?

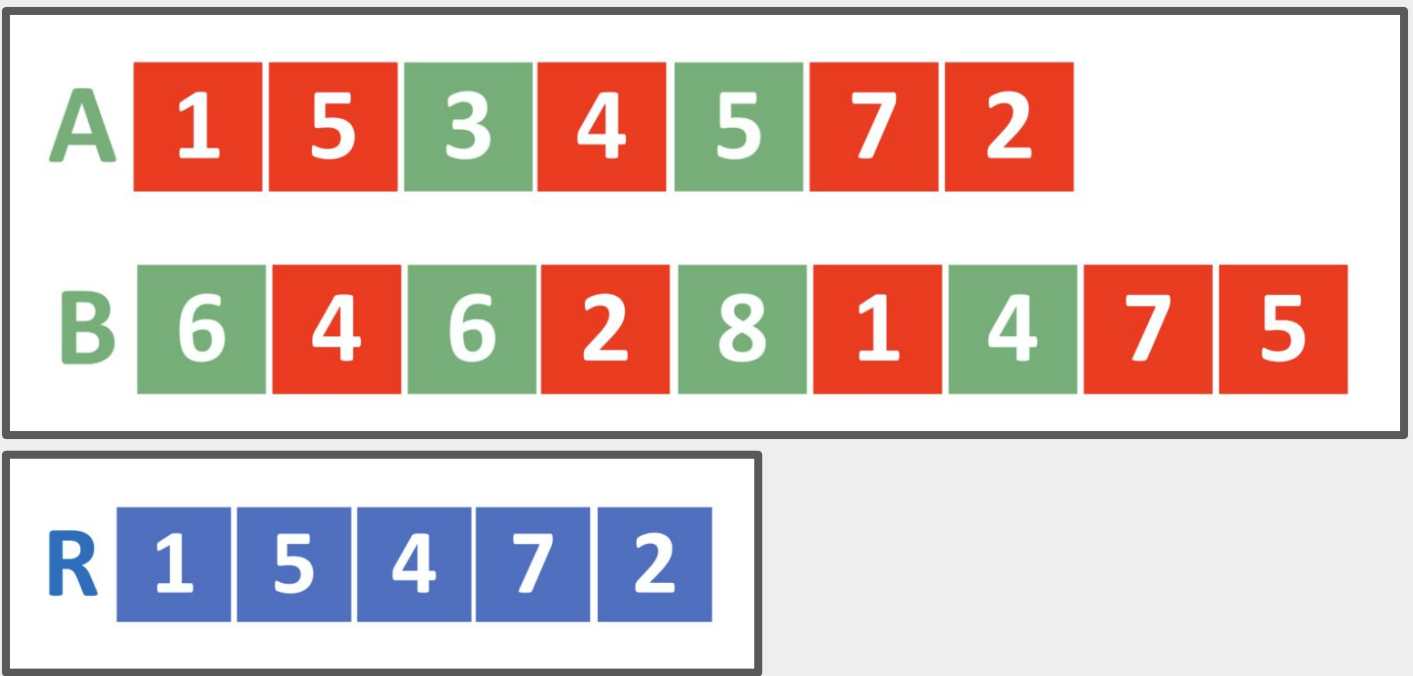

In a team of 2-3 people, write an algo. to find the common tokens **R** of **sorted** lists **A** and **B**.

*Hint: How can you leverage the sorted lists to make this algorithm faster?*

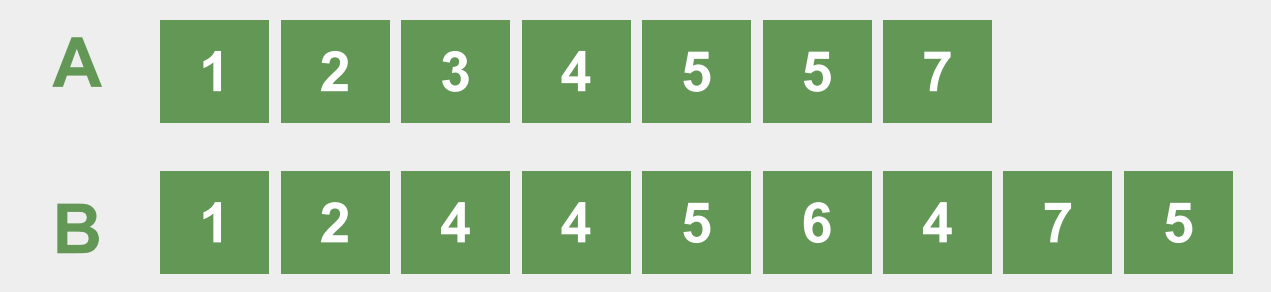

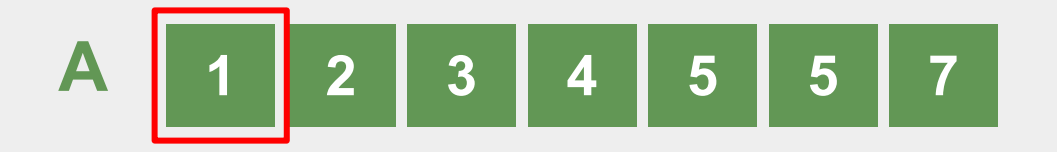

1 **?** 1

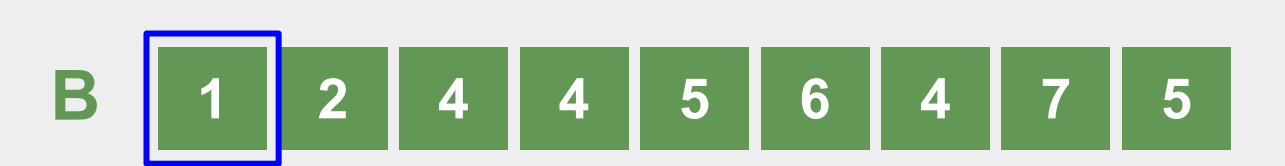

**R**

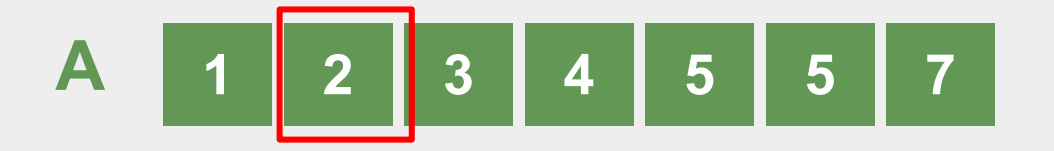

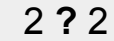

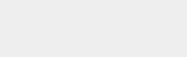

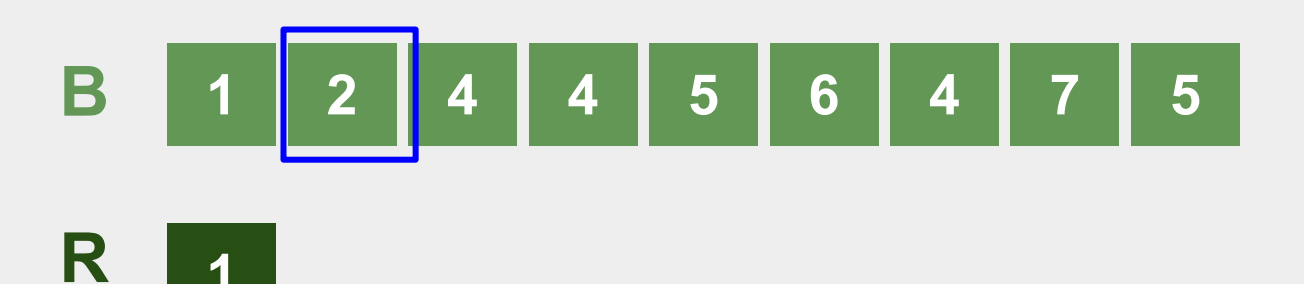

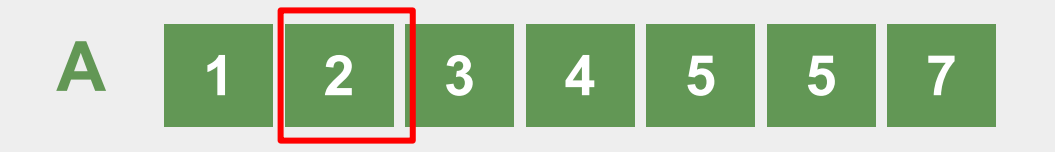

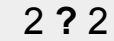

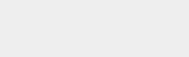

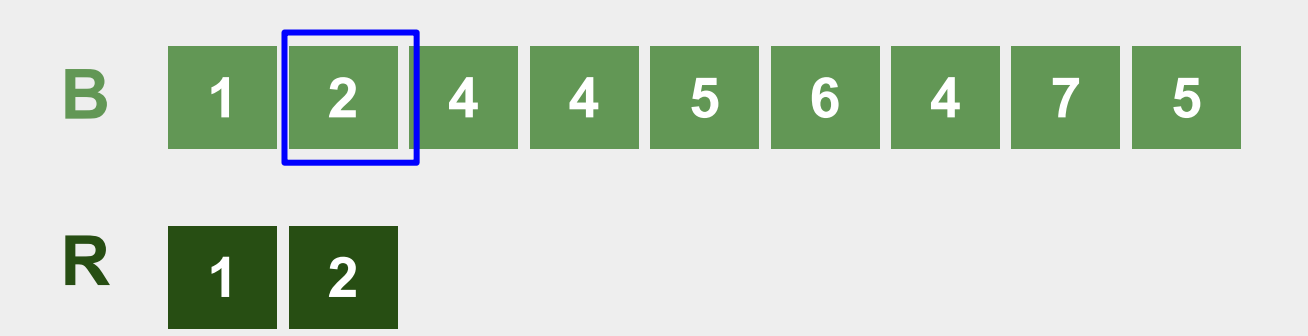

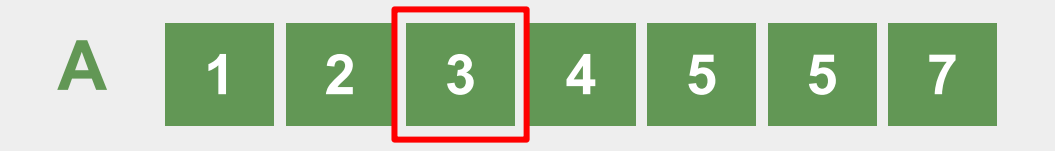

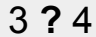

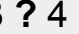

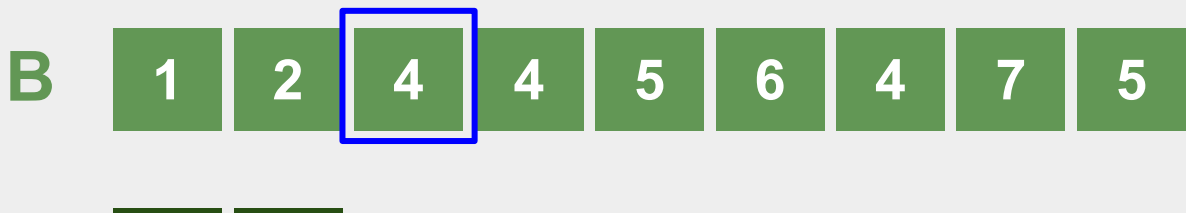

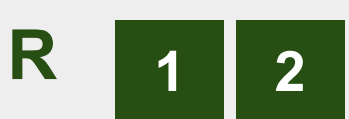

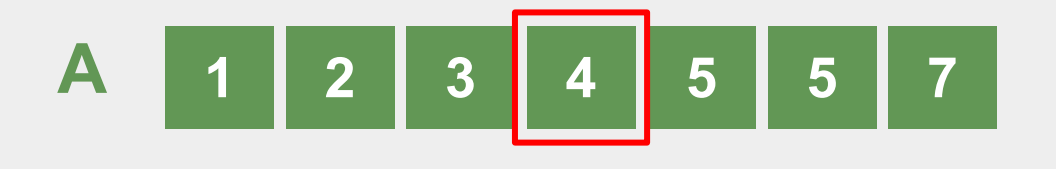

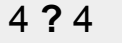

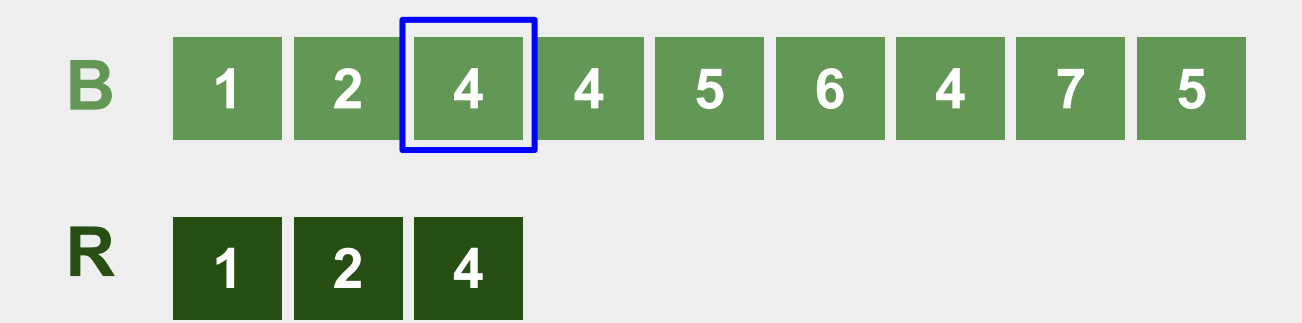

#### Pre-Sorting

- For pre-sorting the lists, it is sufficient to use built-in python functions
- Read the Python [documentation](https://docs.python.org/3/howto/sorting.html) to determine the Big-O complexity of the functions you use
	- Be sure to write this up in the homework!

# **SORTING** • Programmers call "sort()" • Computer scientists write sorting algorithms

#### Big-O Complexity (7 min)

• Next steps: write out the pseudocode (or straight to python if you prefer) of the pre-sorted algorithm with the "pointers"

• What is the Big-O complexity of the pre-sorted approach?

- What is the **total** complexity of Part B, from start to finish?
	- $\circ$  Take into account the pre-sorting function  $+$  the token-counting function
	- Are there any alternative approaches or further improvements that can be made?

#### How to Use Part A Code for Part B?

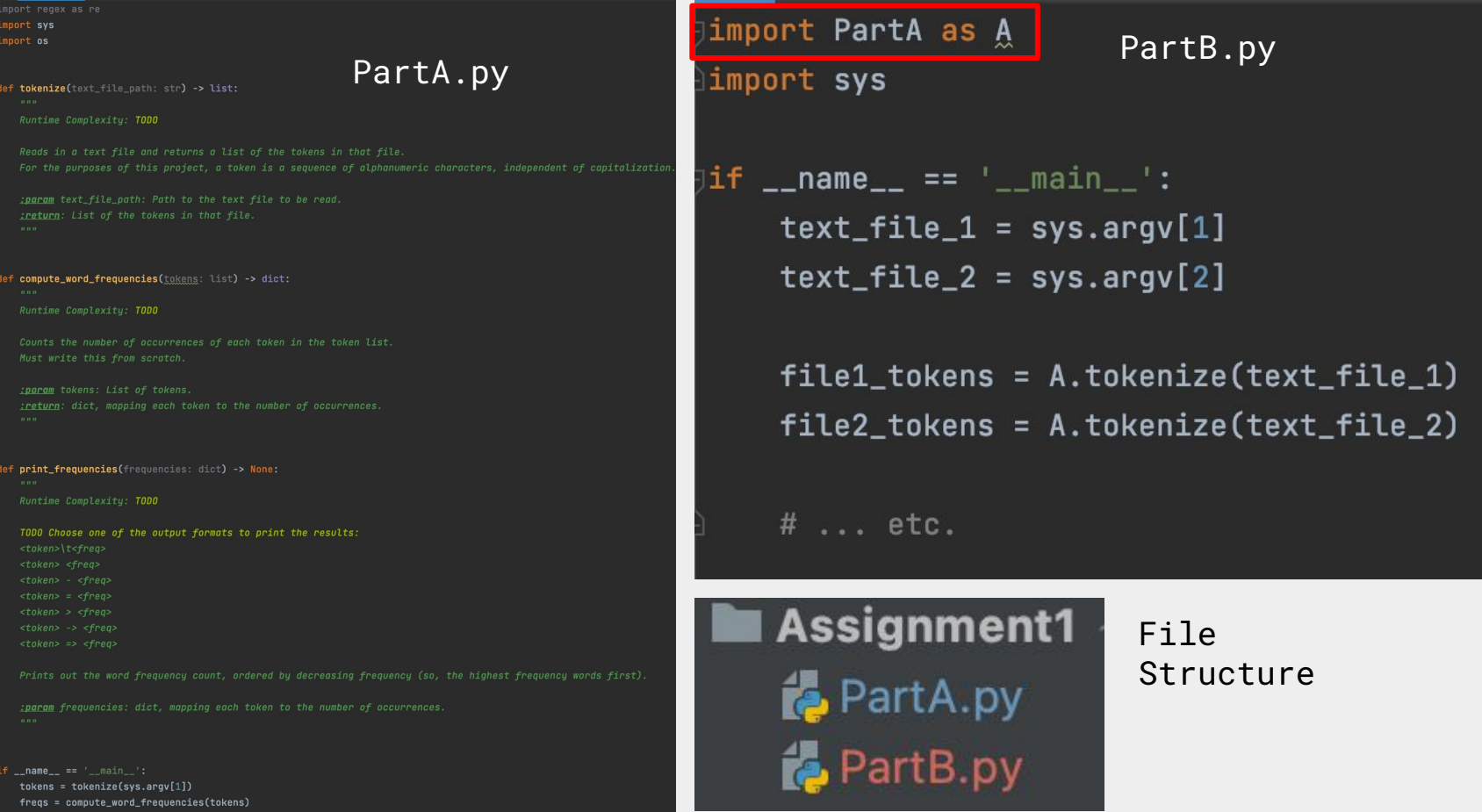

#### **Next Week's Session**

- Quiz 1
- Come prepared with questions and ready to participate!

#### **Recommended Homework**

- Finish Homework 1 by next Tuesday so next week's discussion we can focus on quiz (not due til October 15)